Laboratory No 3: **Finding the heat capacity of metals and the enthalpy of an acid-base reaction Experiment**

*Calorimeter's Heat capacity:*

Numeral 3.

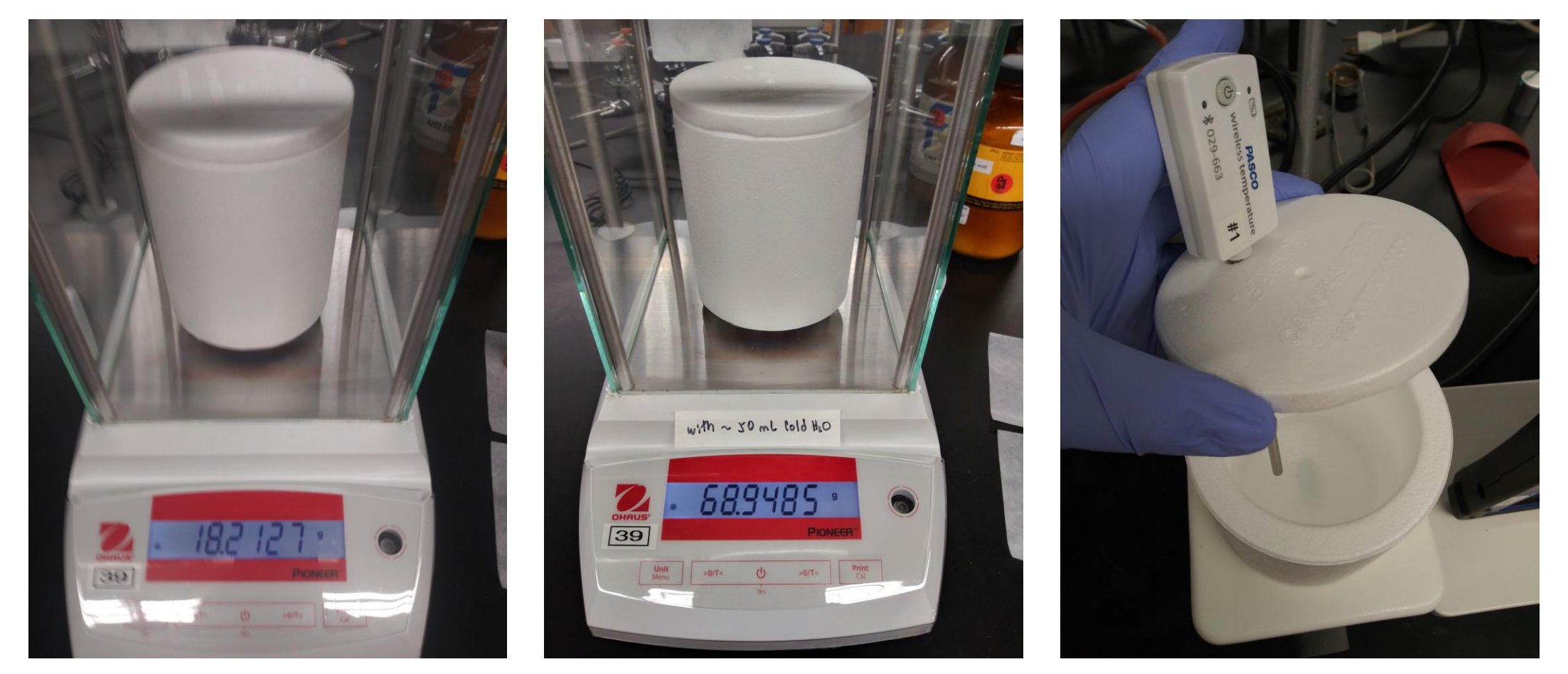

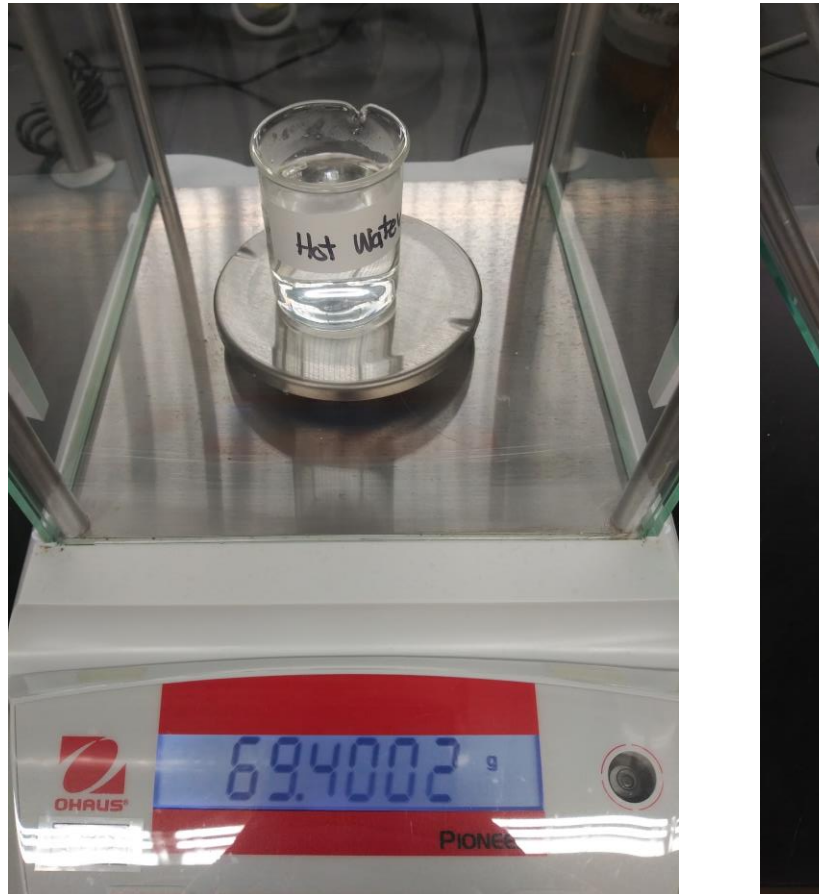

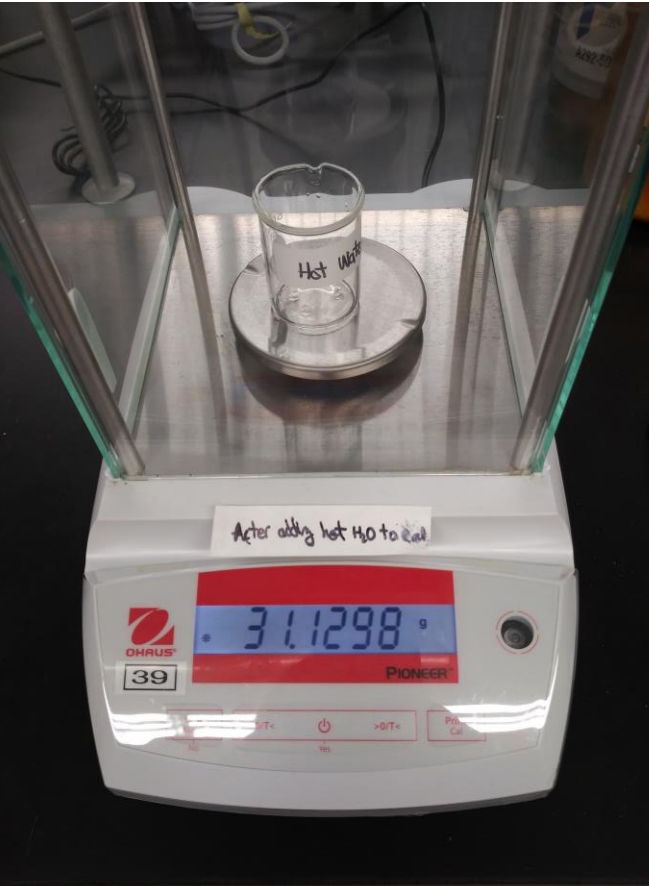

Video in 2D:

<https://youtu.be/YktzfNUYgoA>

Video in 360:

Experimental Data:

File name  $\rightarrow$  LabNo3 \_TempVsTime\_Data.xlxs follow this  $\frac{\text{link}}{\text{link}}$  $\frac{\text{link}}{\text{link}}$  $\frac{\text{link}}{\text{link}}$  and download the file to your computer. The data for this experimental section is in the excel file sheet labeled **HCCal**.

# *Metals' heat capacity:*

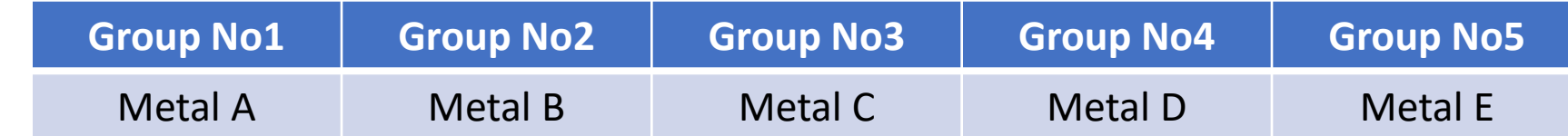

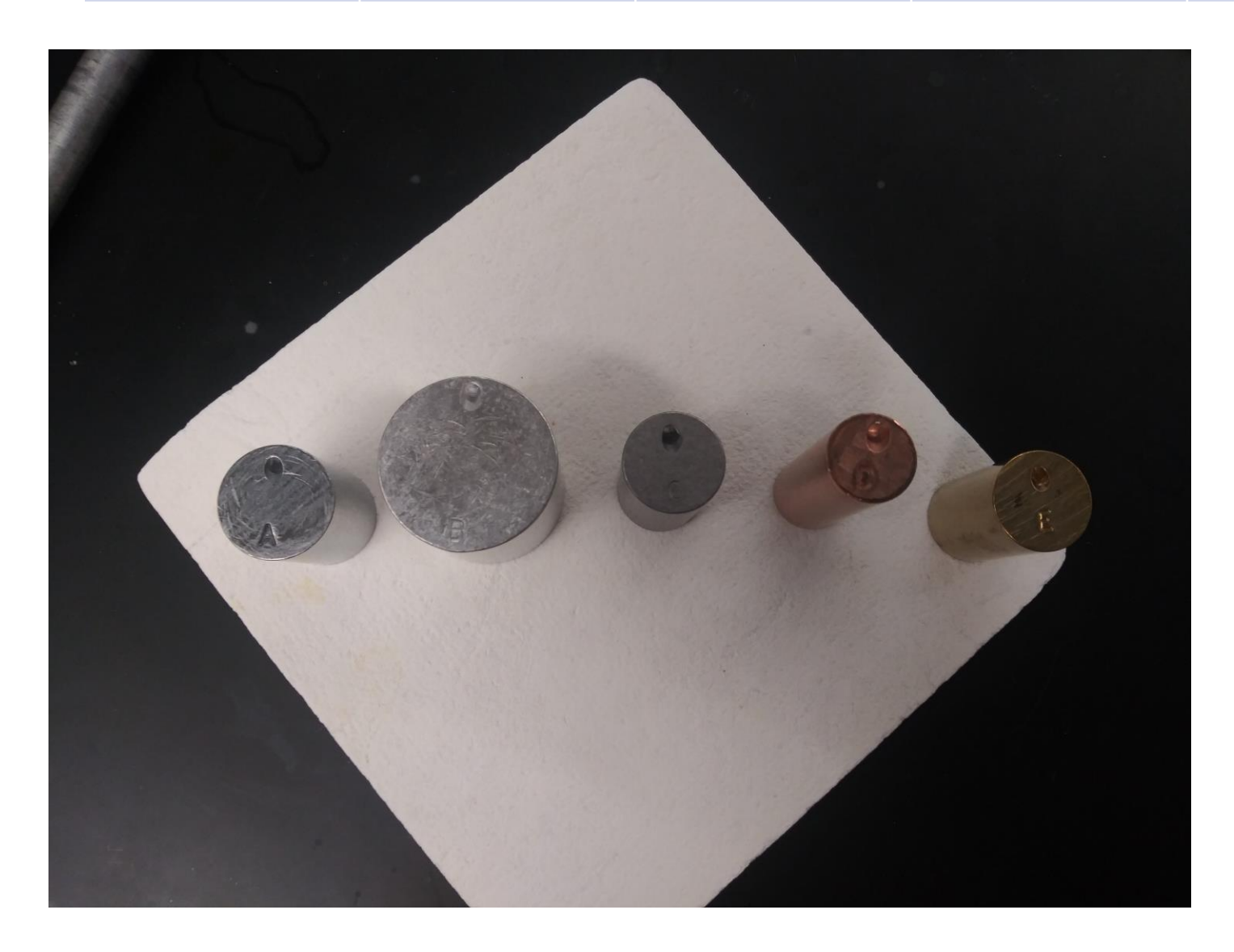

# Numeral 7.

**Metal A** 

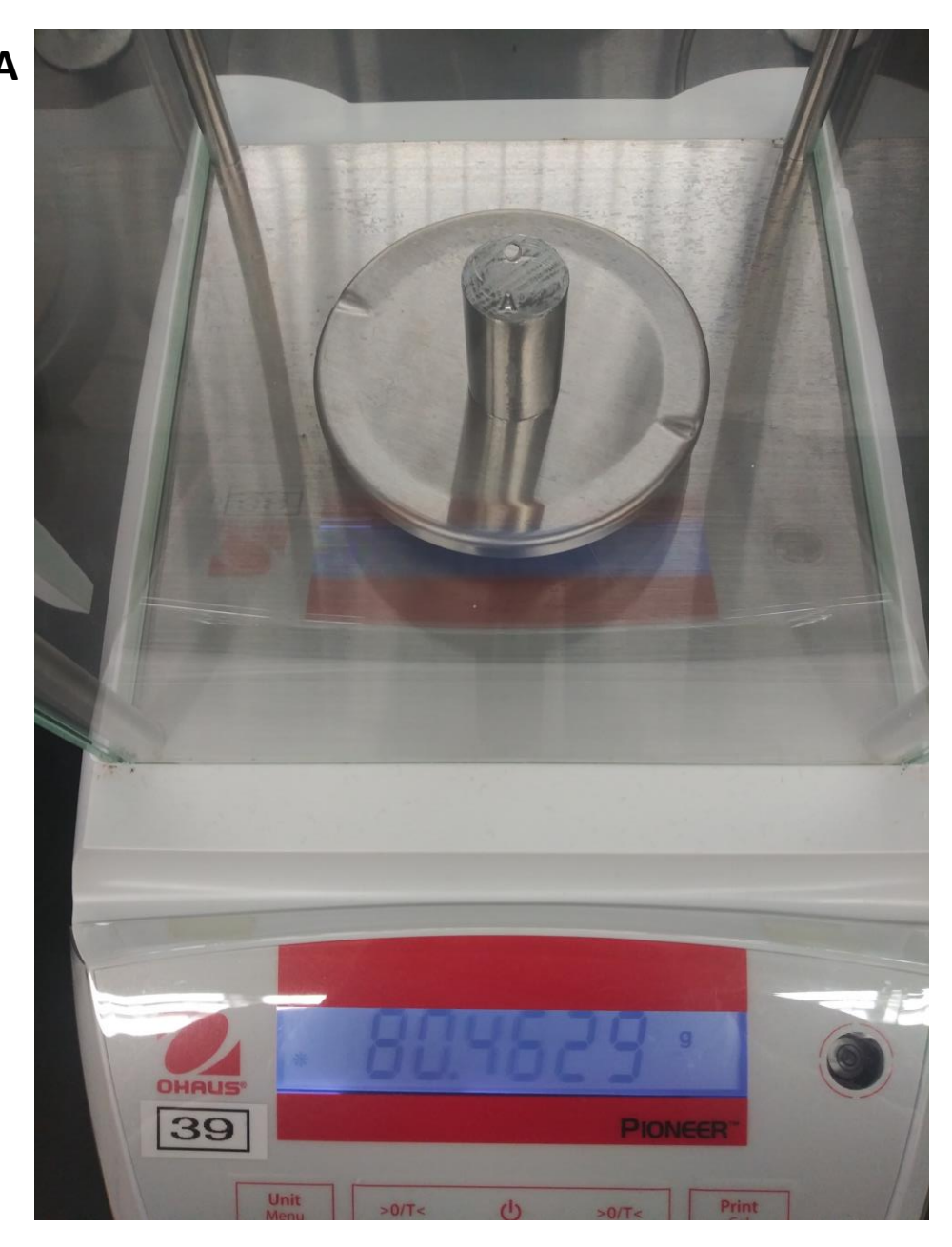

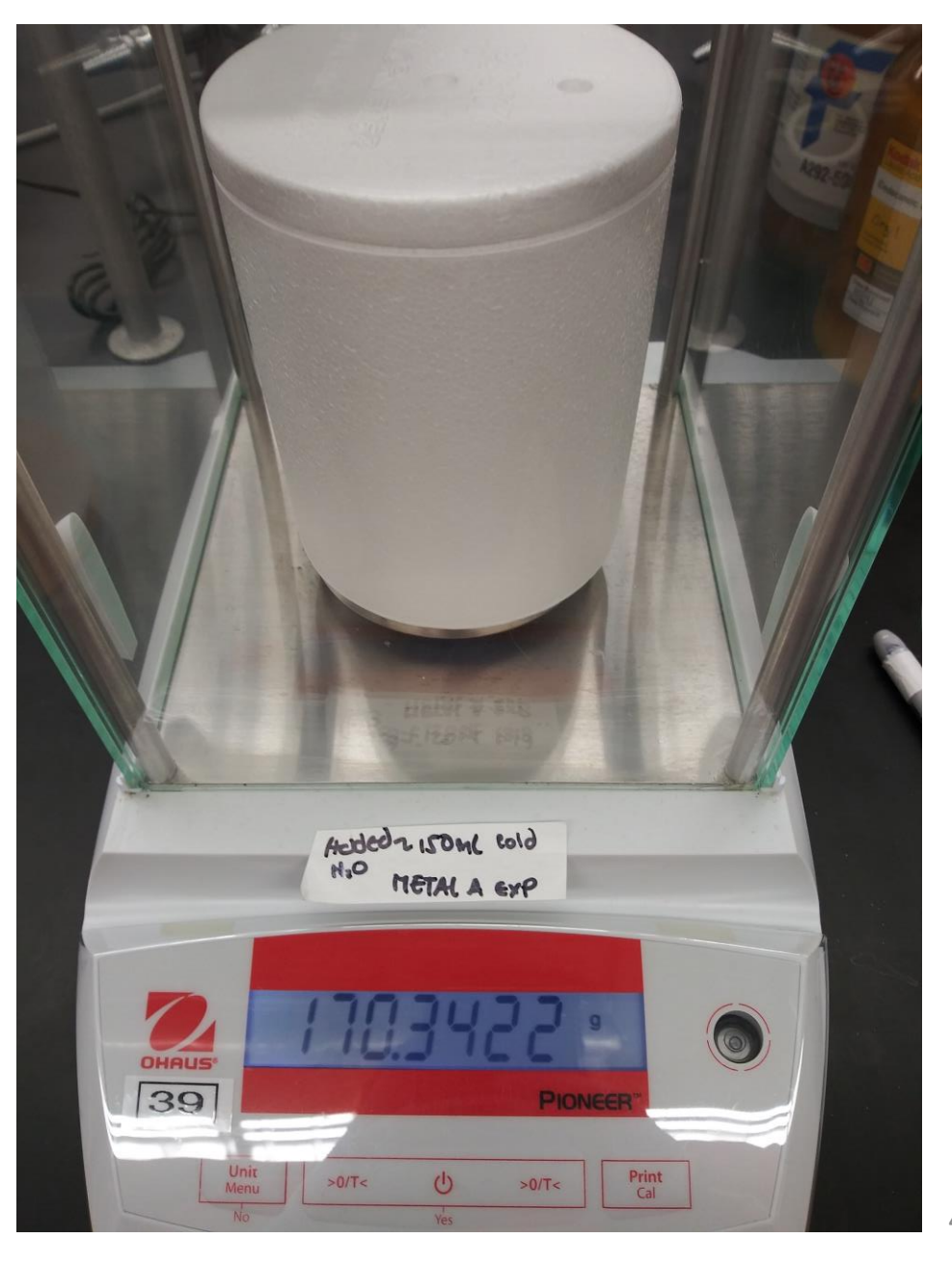

# **Metal B**

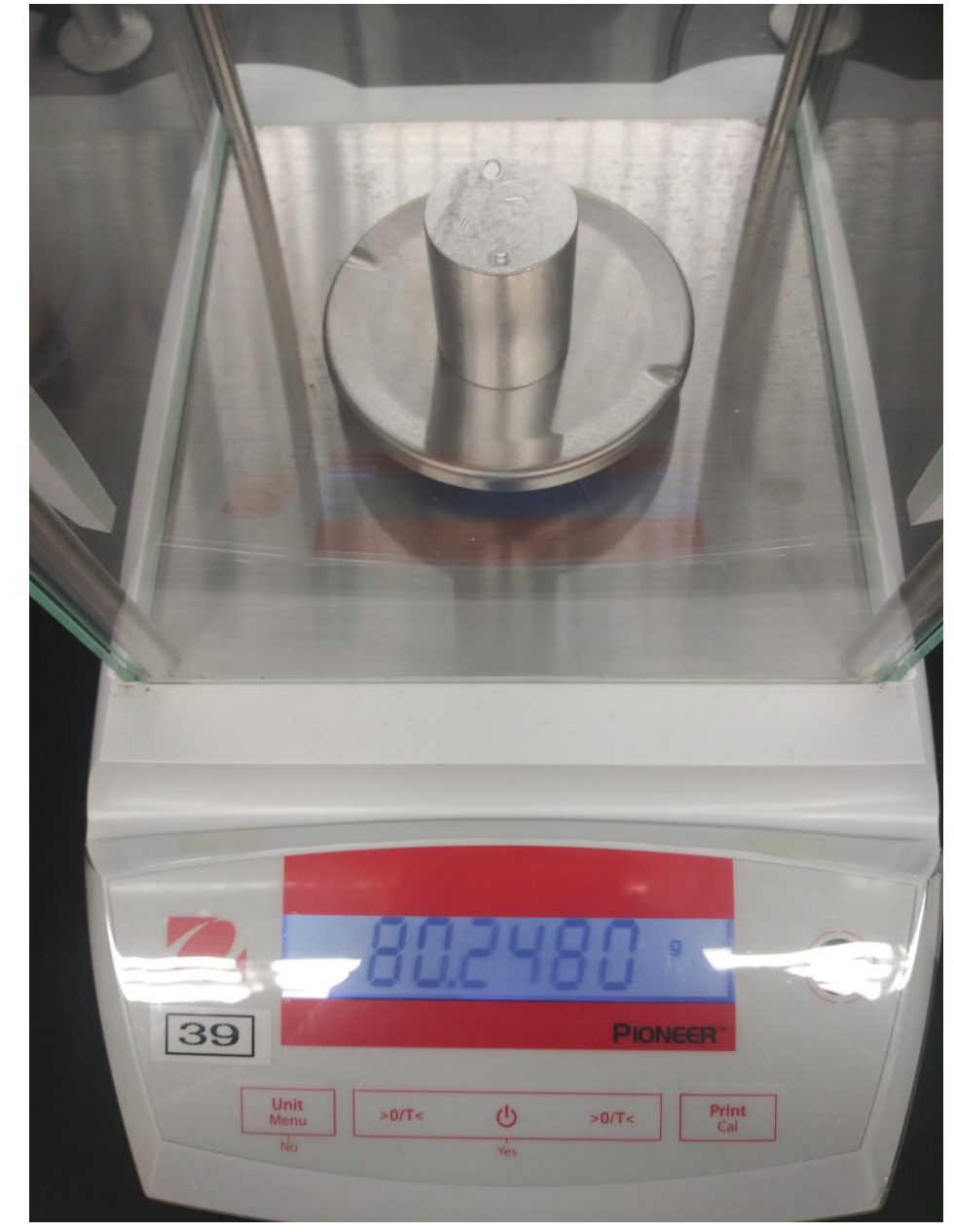

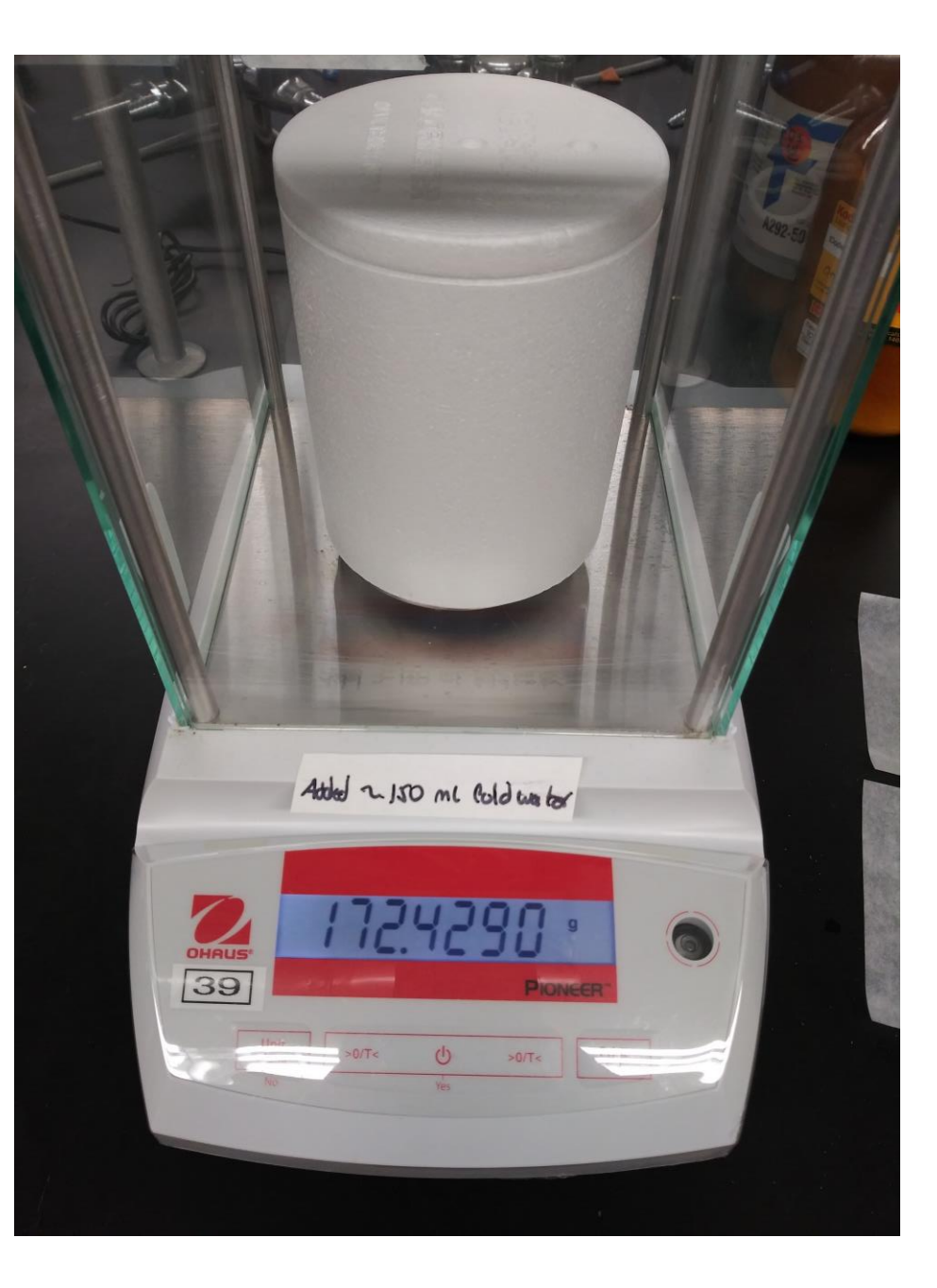

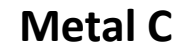

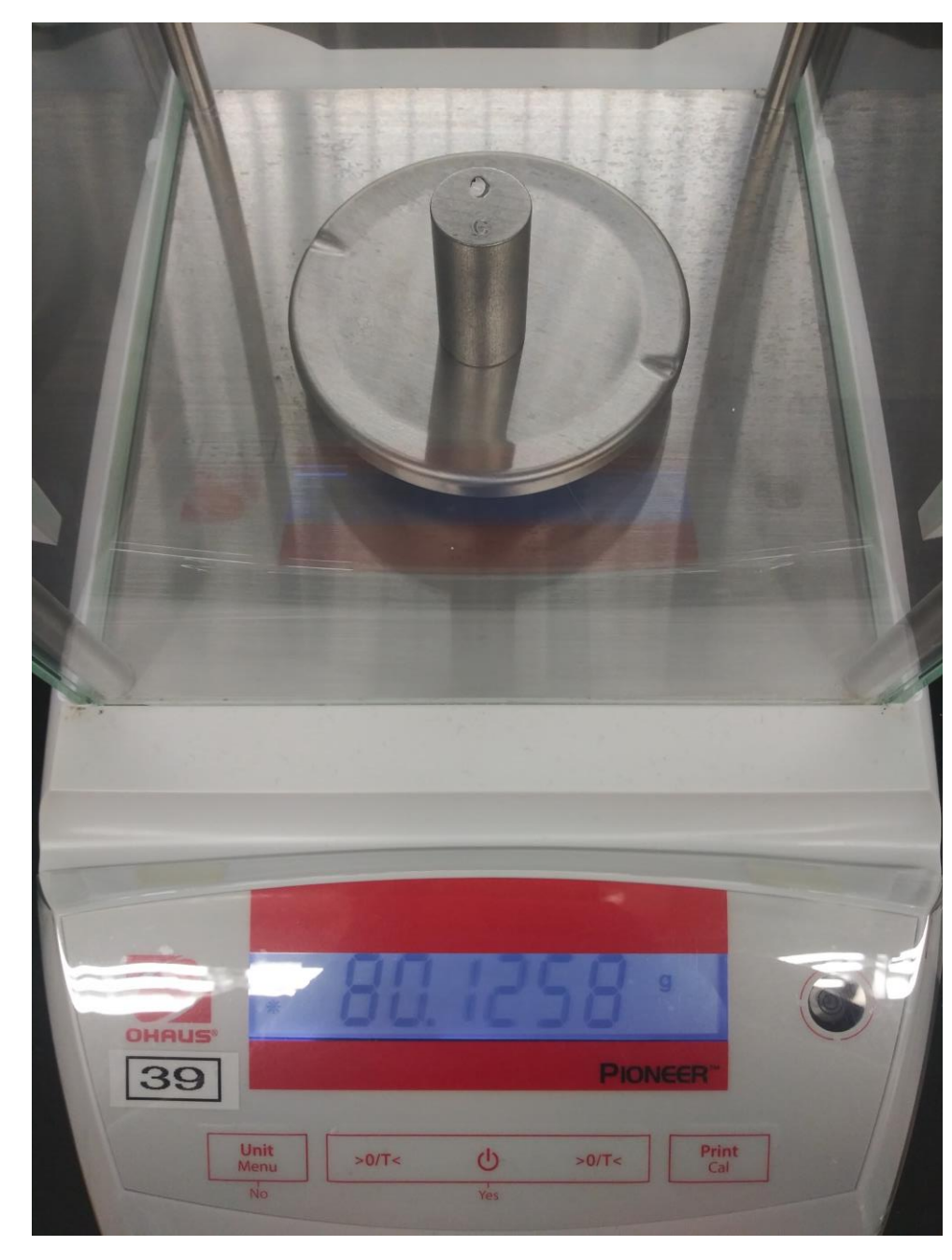

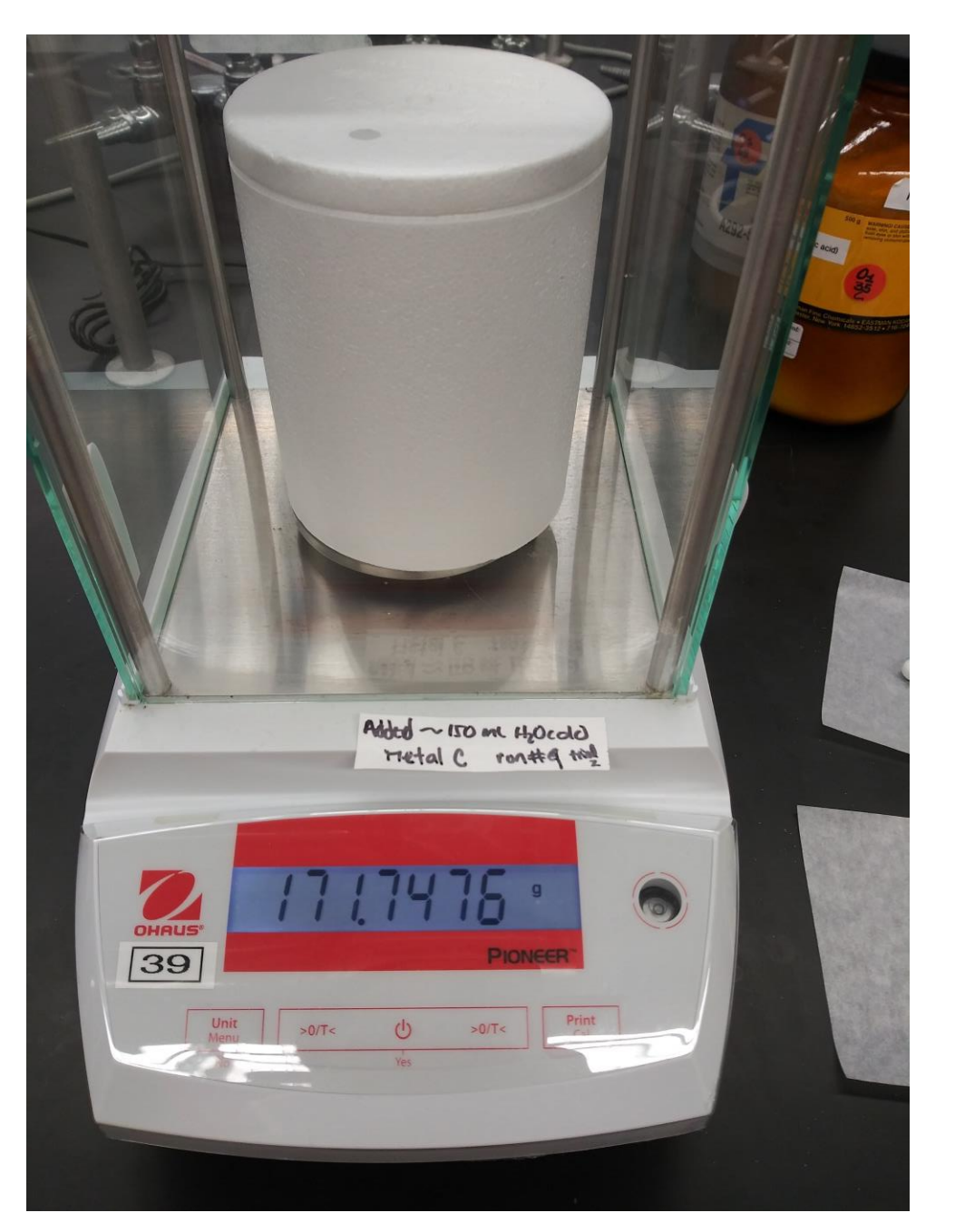

#### **Metal D**

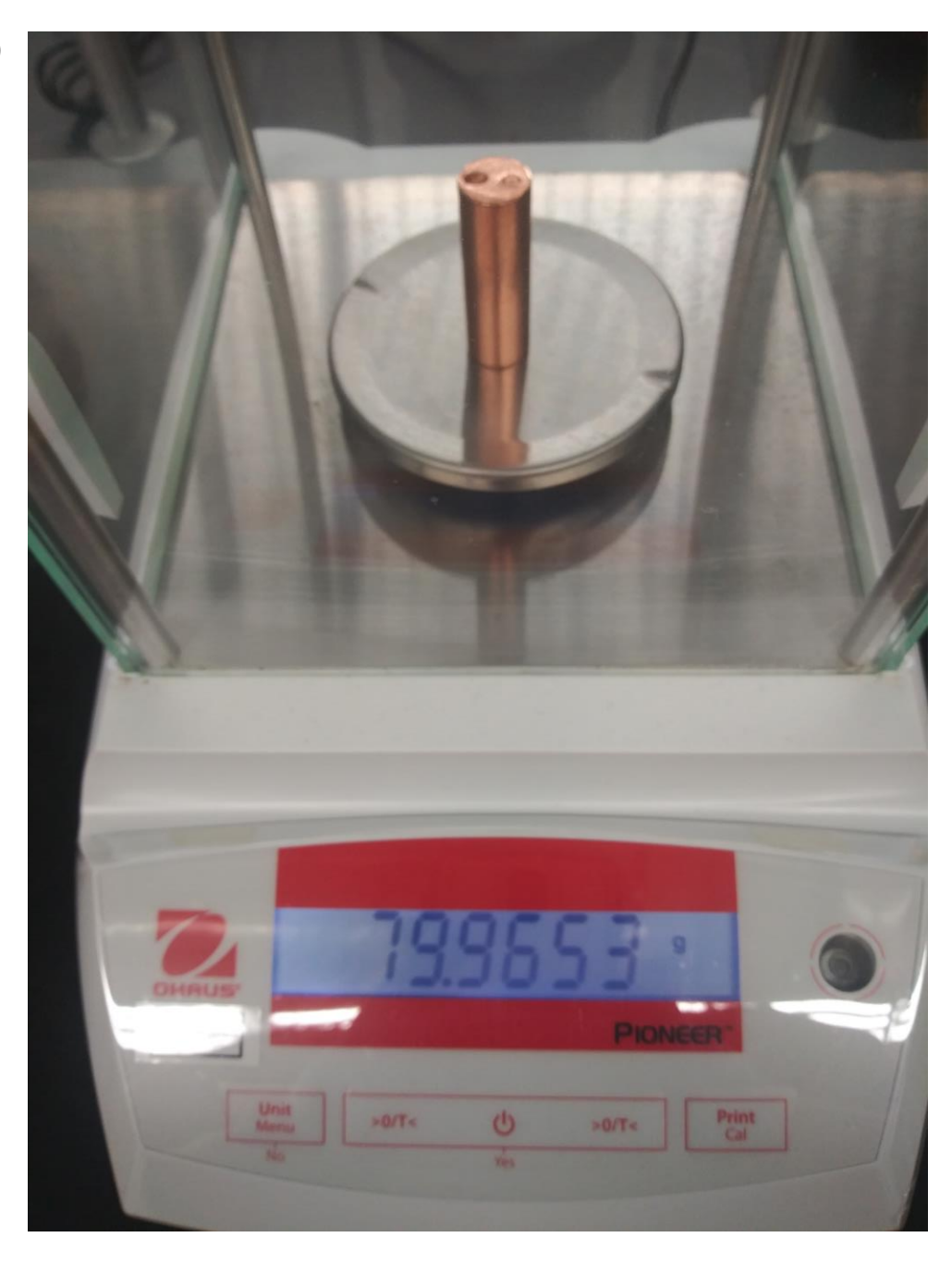

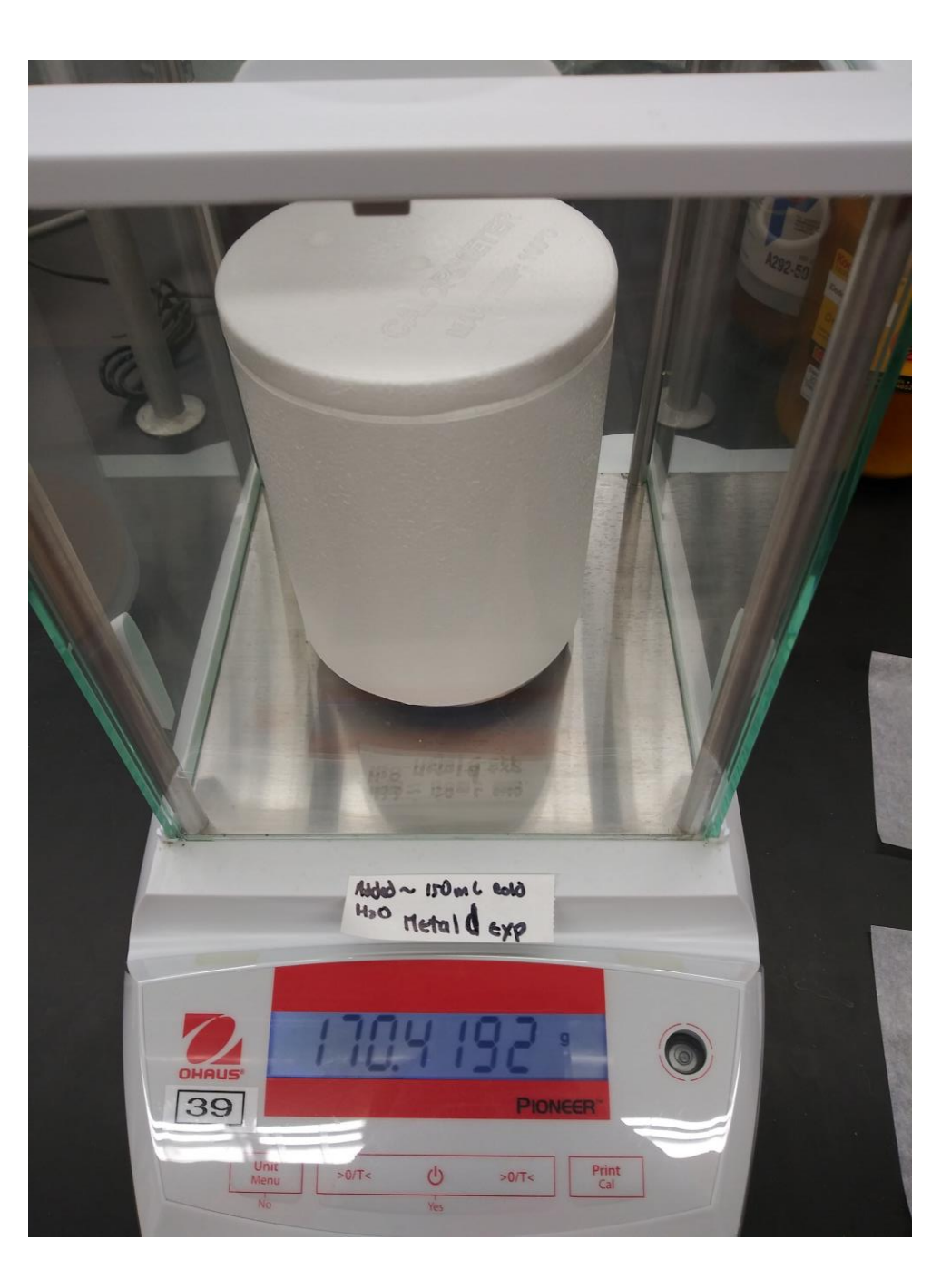

#### **Metal E**

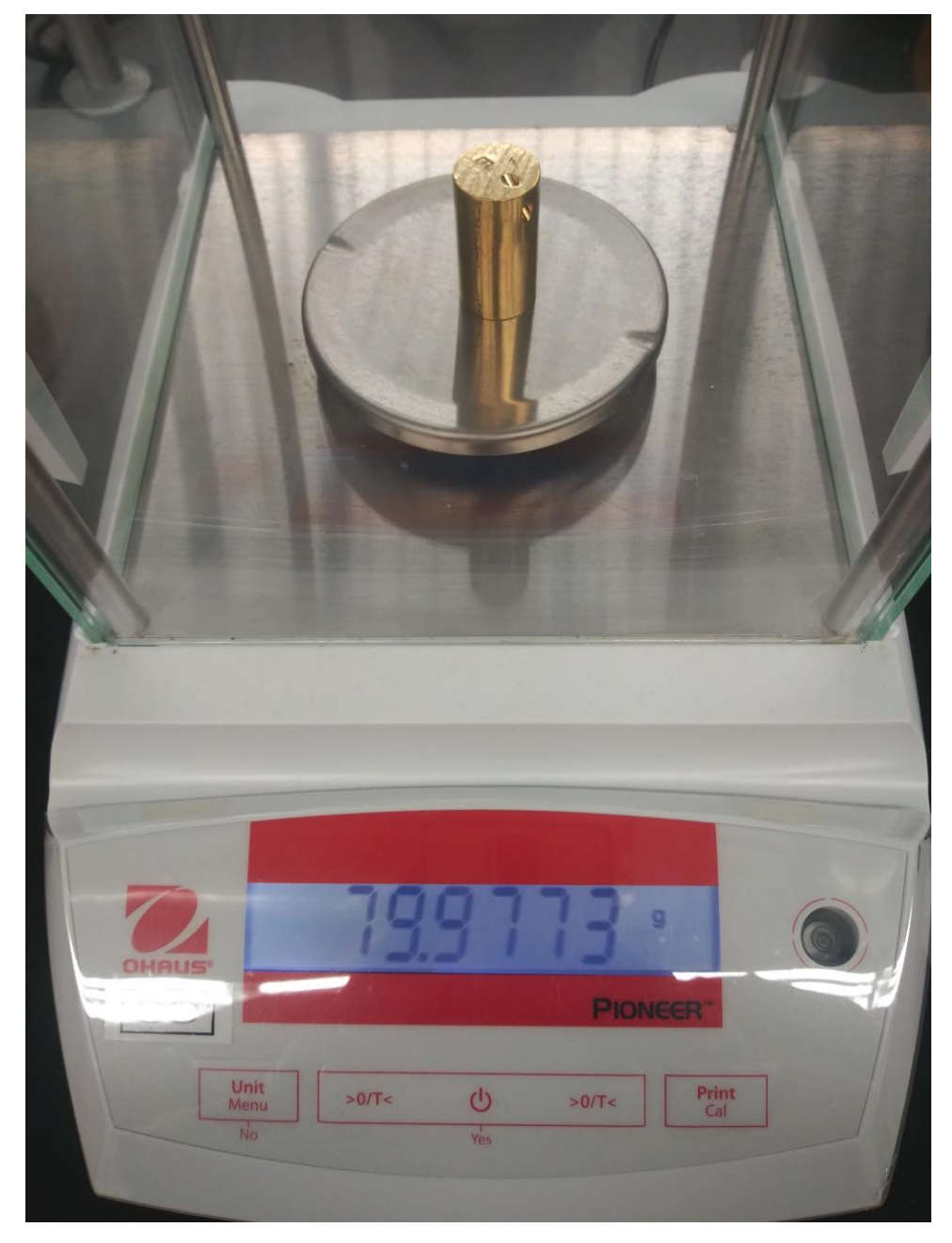

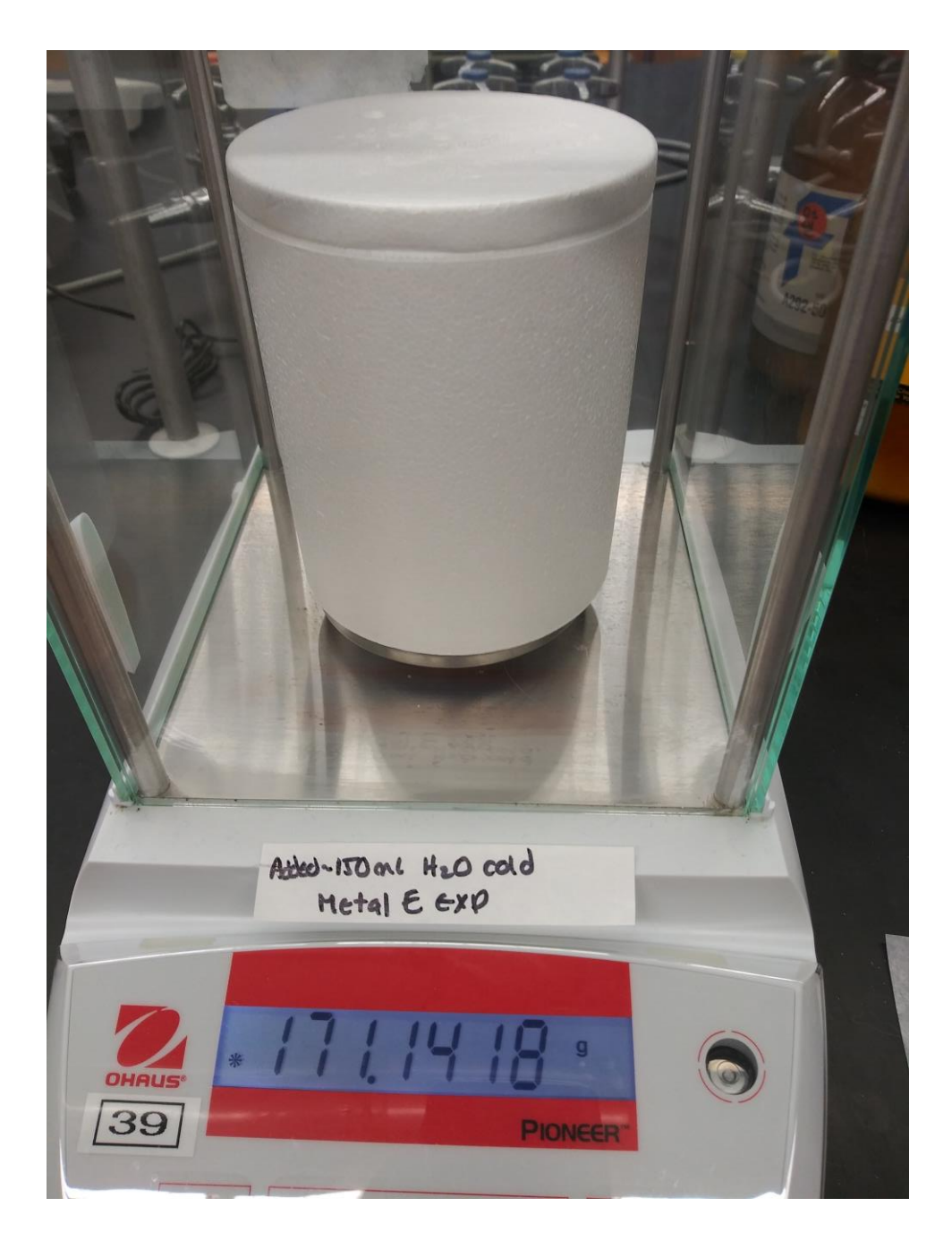

### Video in 2D:

[https://youtu.be/I63TnABNi\\_c](https://youtu.be/I63TnABNi_c)

Video in 360:

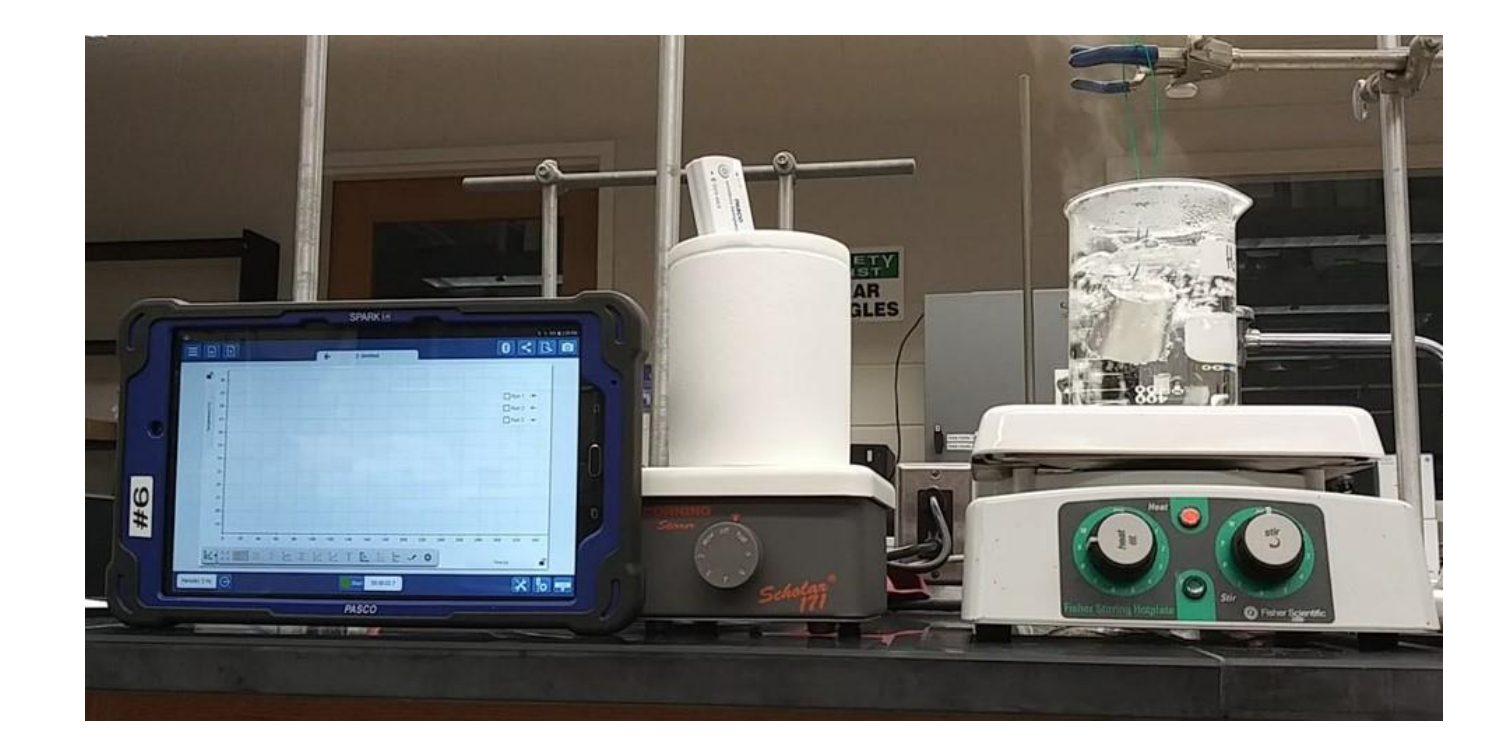

Experimental Data:

File name  $\rightarrow$  LabNo3 \_TempVsTime\_Data.xlxs. The data for this experimental section is in the excel file sheet labeled **HCMetalA or HCMetalB or HCMetalC or HCMetalD or HCMetalE**.

# Numeral 29.

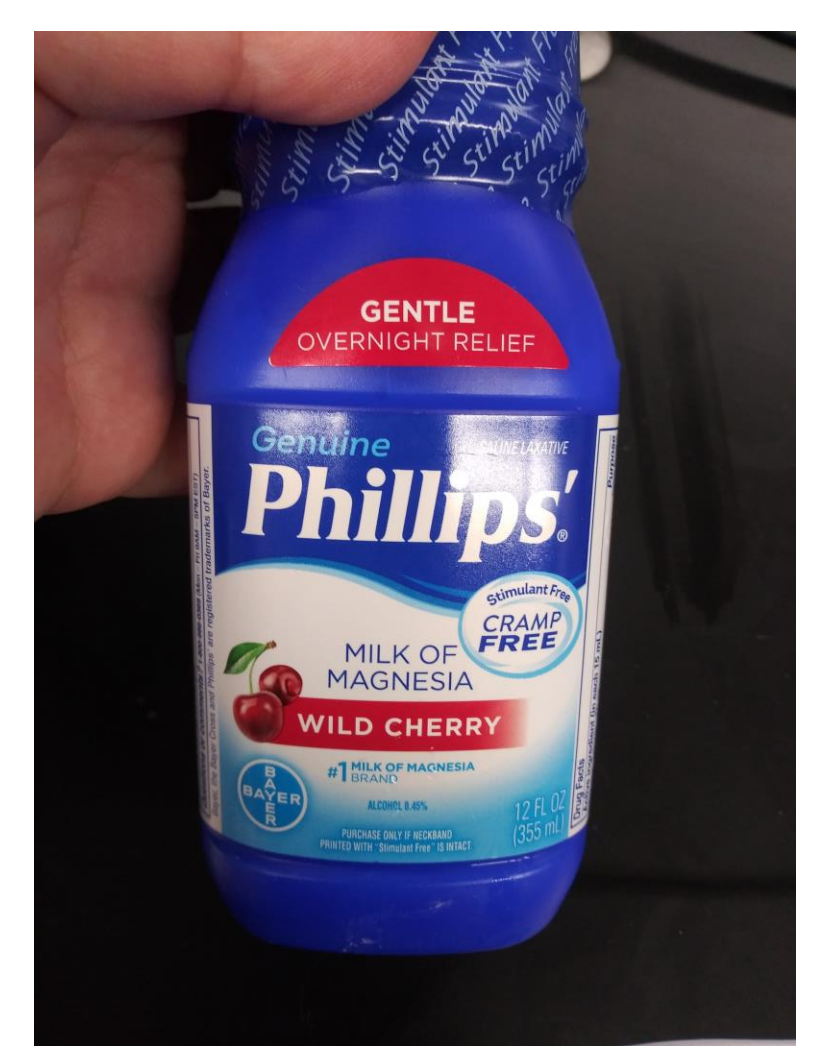

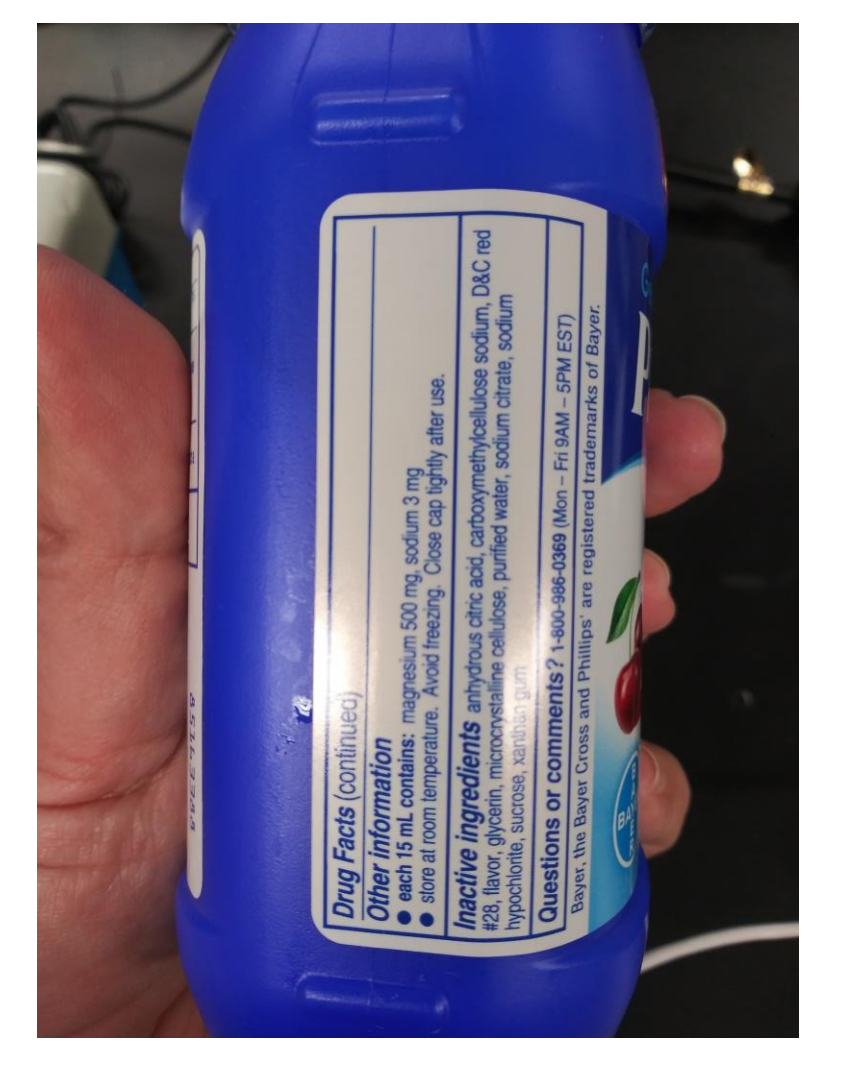

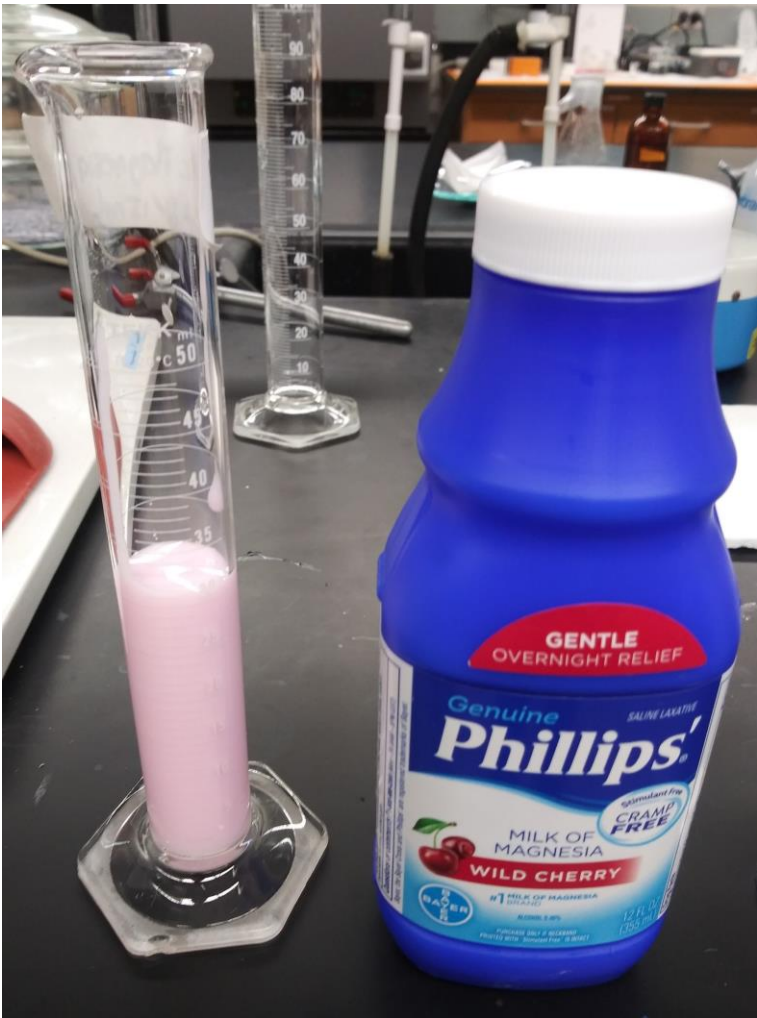

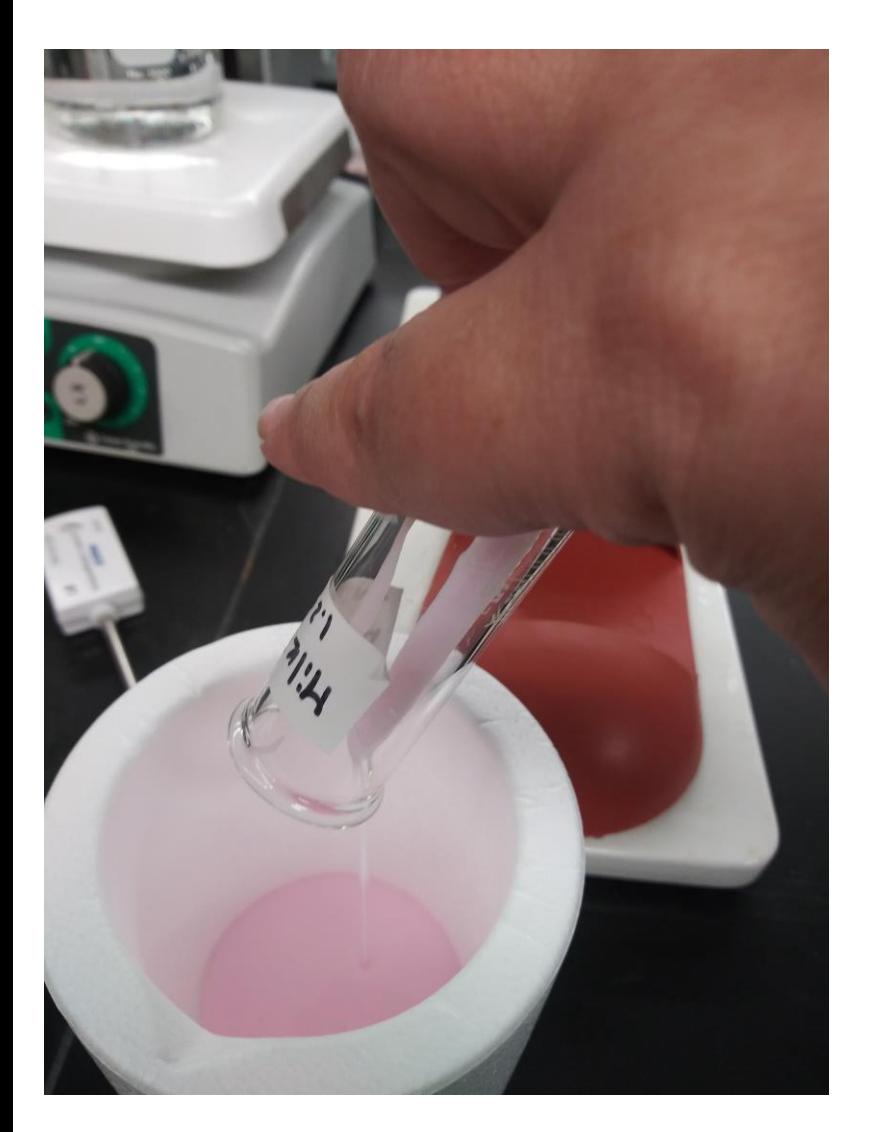

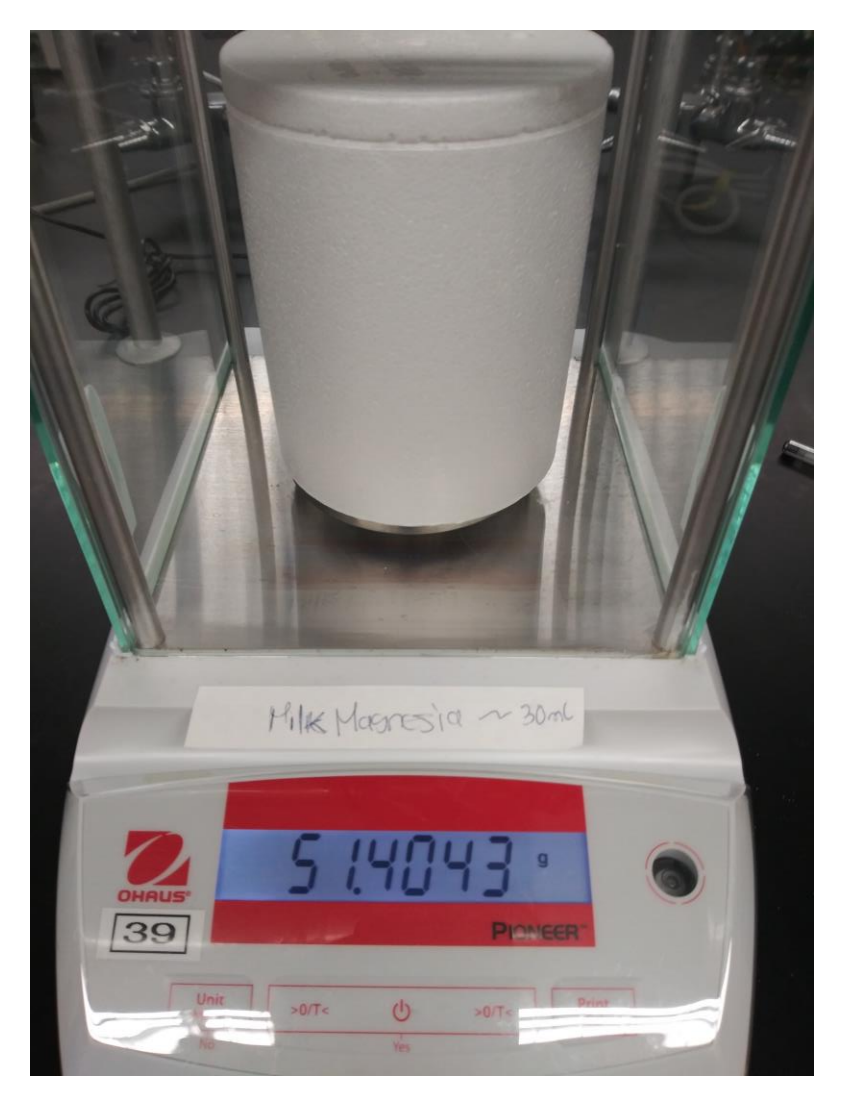

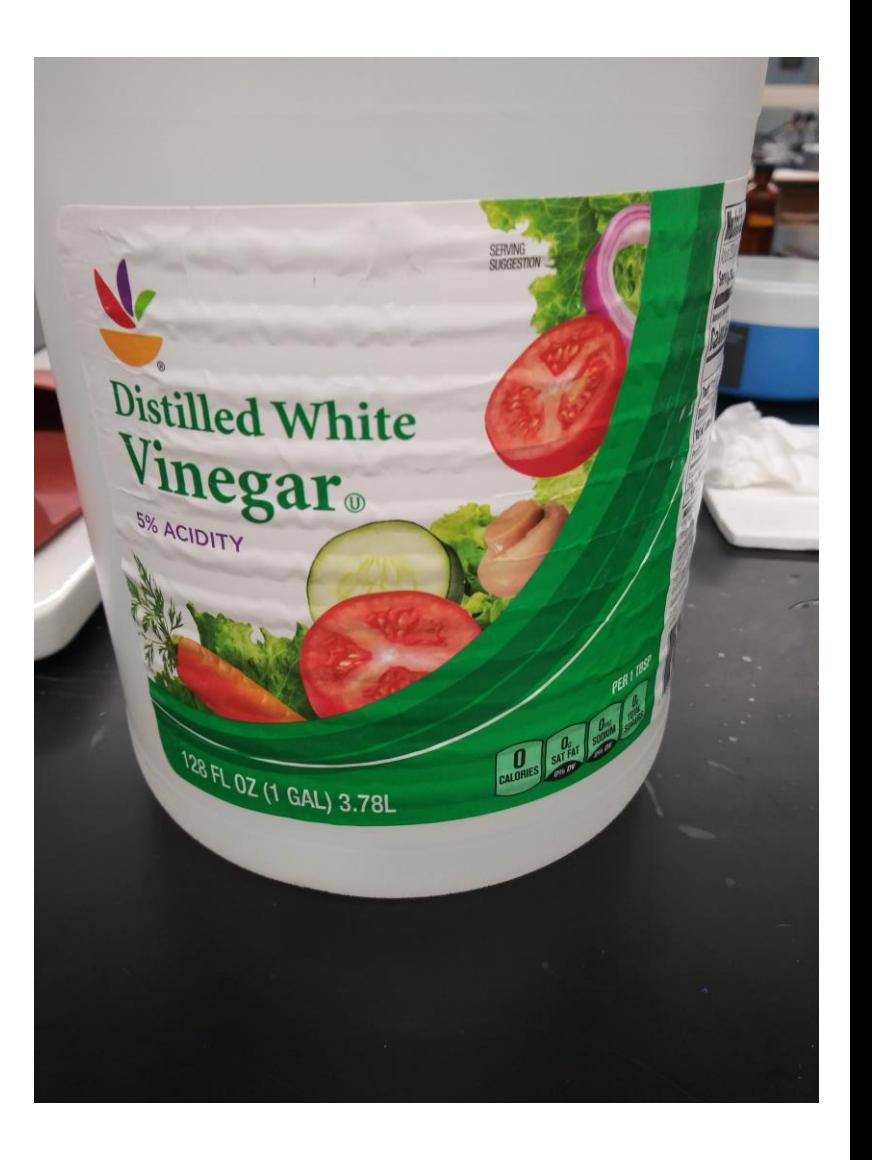

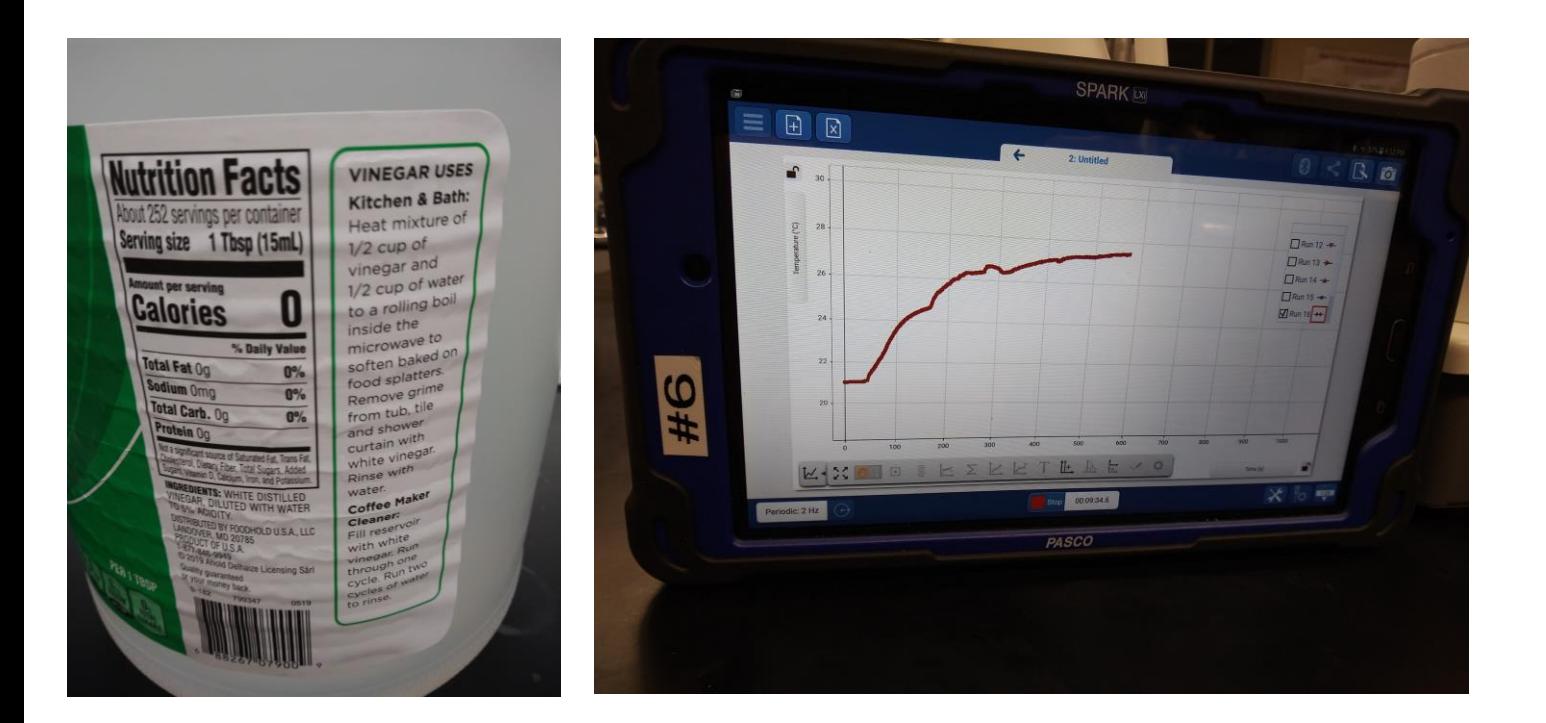

### Video in 2D:

<https://youtu.be/AGFOTopNWeA>

Video in 360:

Experimental Data:

File name  $\rightarrow$  LabNo3 \_TempVsTime\_Data.xlxs. The data for this experimental section is in the excel file sheet labeled **EnthalpyRxn.**